# **EYE COORDINATES**

### PURPOSE

Specifies the eye coordinates (i.e., the viewing position) for subsequent 3-dimensional plotting (via the 3D-PLOT command).

# **DESCRIPTION**

Changing the viewing position allows you to view a 3D plot from a different perspective. This feature can sometimes allow you to see more clearly certain structures that are hidden in the default viewing position.

# **SYNTAX**

EYE COORDINATES <x> <y> <z>

where  $\langle x \rangle$  is a decimal number or parameter that specifies the eye coordinate for the X axis;

- $\langle y \rangle$  is a decimal number or parameter that specifies the eye coordinate for the Y axis;
- and  $\langle z \rangle$  is a decimal number or parameter that specifies the eye coordinate for the Z axis.

Entering a "." for one of the coordinates specifies that the previous value is used.

#### EXAMPLES

EYE COORDINATES 20 20 3.5 EYE COORDINATES 10 . .

#### NOTE 1

If the 3D plot is compressed in one or more directions, the most likely problem is that the X, Y, and Z scales have different ranges (e.g., X and Y go from 0 to 1000 while Z goes from 0 to 1). One solution to this problem is to scale the data to the same range via the LET command (e.g., divide each of them by the appropriate power of 10 so that they all go from -1 to +1). Changing the eye coordinates is an ineffective way to compensate for unequal scales.

# NOTE 2

Increasing the magnitude of the eye coordinates shrinks the size of the 3D plot. That is, the further away the eye is from the plot, the smaller the plot appears. However, if the magnitude is too small, the plot may be clipped.

#### NOTE 3

The eye coordinates can be negative. This can be useful for looking at the plot from a different perspective. The sample program demonstrates the approach of showing the positive view, the negative X view, the negative Y view, and the X and Y both negative view on a single page. Most reasonable views generate plots that are only marginally different from one of these 4 views. Changing the magnitude of the eye coordinates can make the plot slightly larger or smaller, but will not change the basic appearance. Making the Z eye coordinate negative is generally not helpful.

#### **DEFAULT**

default  $x = data xmax + 3 x (data xmax - data xmin)$ default  $y = data ymax + 3 x (data ymax - data ymin)$ default  $z = data zmax + 3 x (data zmax - data zmin)$ 

#### SYNONYMS

EYE is a synonym for EYE COORDINATE

# RELATED COMMANDS

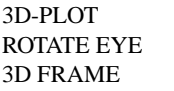

- $=$  Generates a 3-d data or function plot.
- = Automatically rotate the eye coordinates by a specified number of degrees.
- 
- $=$  Specify the type of frame drawn for a 3-d plot.
- 

```
APPLICATIONS
```
3D plotting

# IMPLEMENTATION DATE

Pre-1987

# PROGRAM

LET FUNCTION  $F1 = X^{**}2 + Y^{**}2 - X^{*}Y$ LET  $X = SEQUENCE - 2.2$  2; LET  $Y = SEQUENCE - 2.2$  2; LET  $Z = F1$ MULTIPLOT 2 2; MULTIPLOT CORNER COORDINATES 0 0 100 100 LET XMAX = MAXIMUM X; LET XMIN = MINIMUM X; LET XEYE = XMAX + 3\*(XMAX-XMIN) LET YMAX = MAXIMUM Y; LET YMIN = MINIMUM Y; LET YEYE = YMAX + 3\*(YMAX-YMIN) LET ZMAX = MAXIMUM Z; LET ZMIN = MINIMUM Z. LET ZEYE = ZMAX + 3\*(ZMAX-ZMIN) . All views positive EYE COORDINATES XEYE YEYE ZEYE TITLE ALL EYE COORDINATES POSITIVE 3D-PLOT F1 FOR X = -2 .2 2 FOR Y = -2 .2 2 . X view negative LET XTEMP = -XEYE EYE COORDINATES XTEMP YEYE ZEYE TITLE X VIEW NEGATIVE 3D-PLOT F1 FOR X = -2 .2 2 FOR Y = -2 .2 2 . Y view negative LET YTEMP = -YEYE EYE COORDINATES XEYE YTEMP ZEYE TITLE Y VIEW NEGATIVE 3D-PLOT F1 FOR X = -2 .2 2 FOR Y = -2 .2 2 . Both X and Yviews negative EYE COORDINATES XTEMP YTEMP ZEYE TITLE X AND Y VIEWS NEGATIVE 3D-PLOT F1 FOR  $X = -2.22$  FOR  $Y = -2.22$ END OF MULTIPLOT

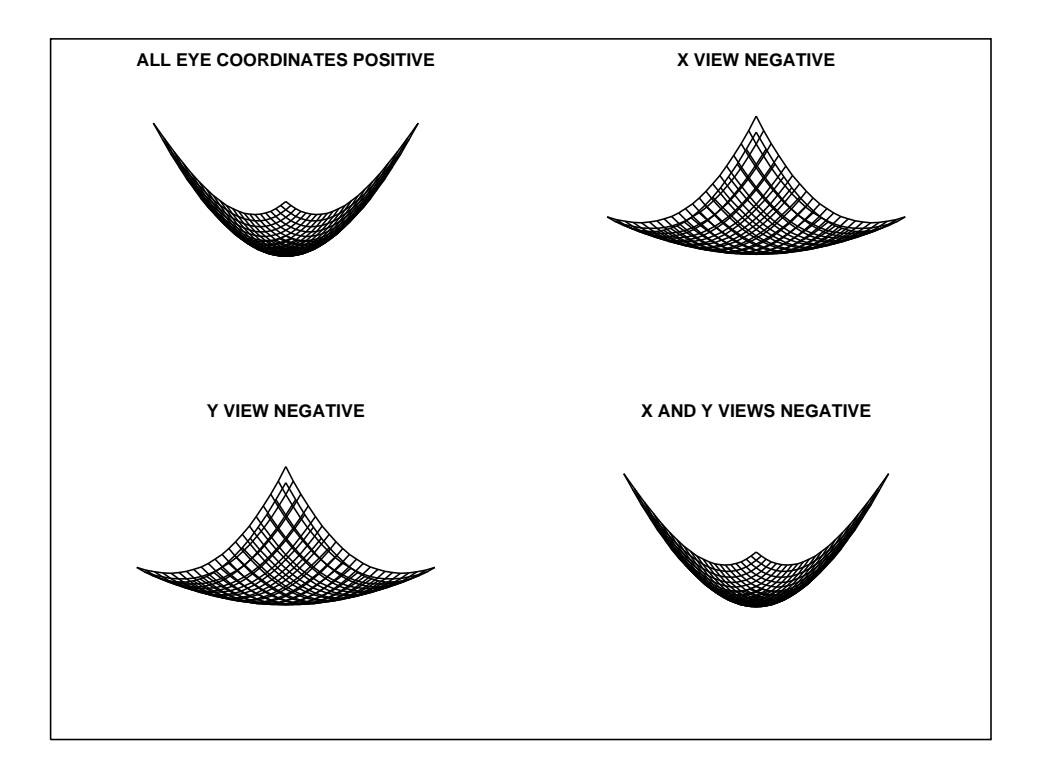